# **PA-1922RB-Z0B V1.1 2017/12/20**

Driver DVD Revision History

20170831 --> Initial Release

20171220 --> Add Payment device SDK

# **DRIVER DISC content**

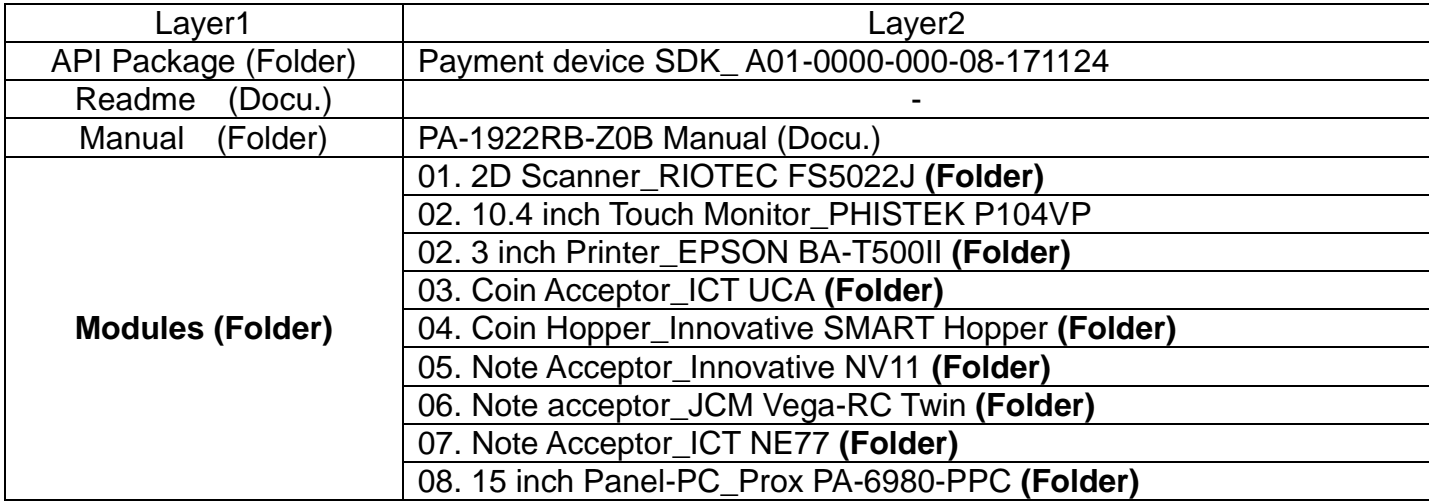

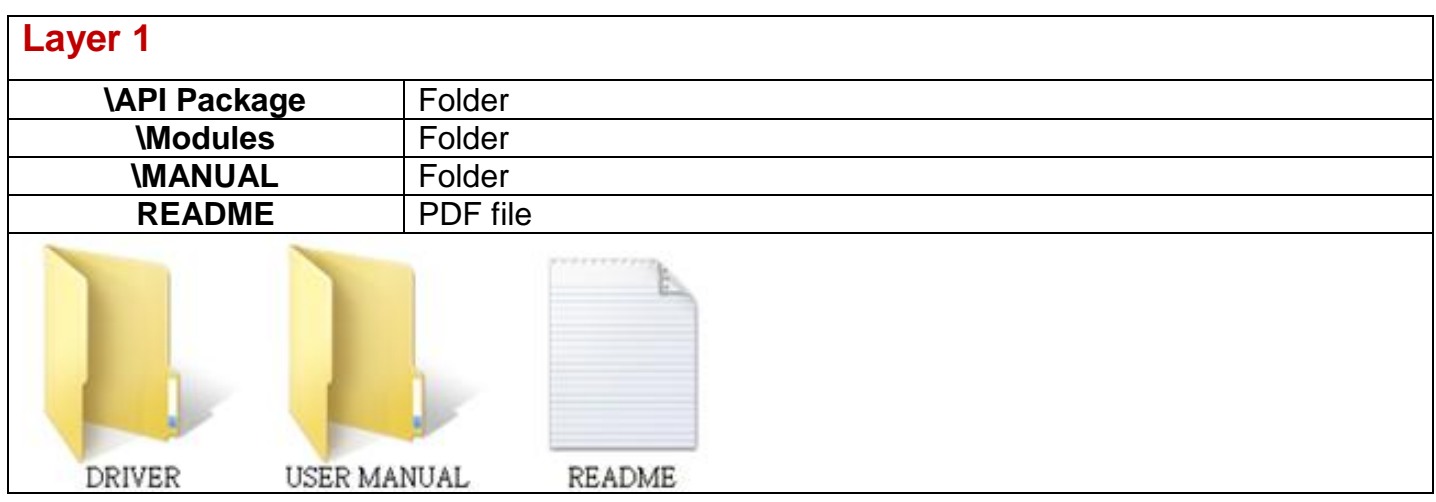

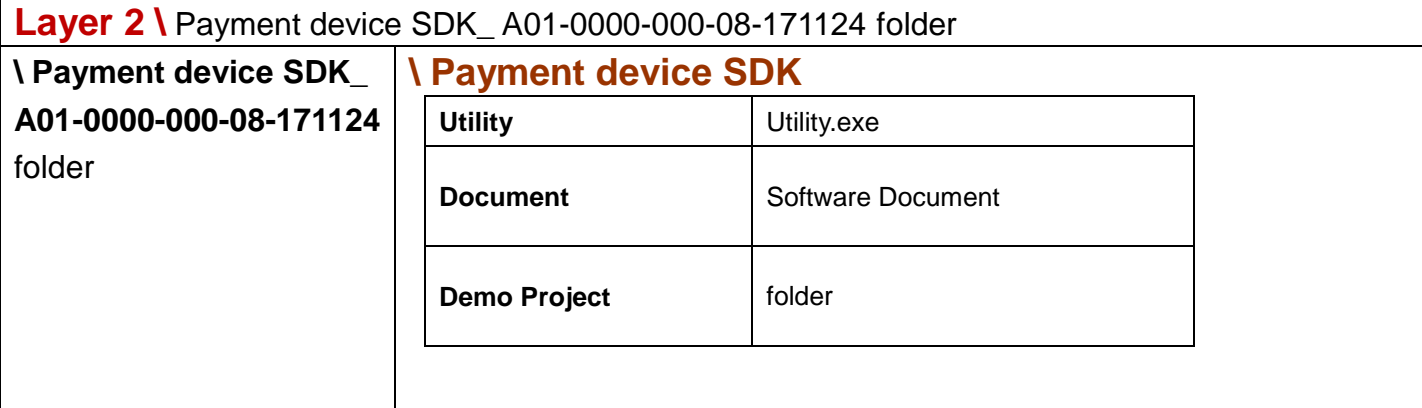

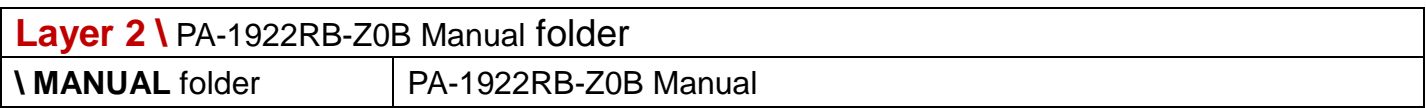

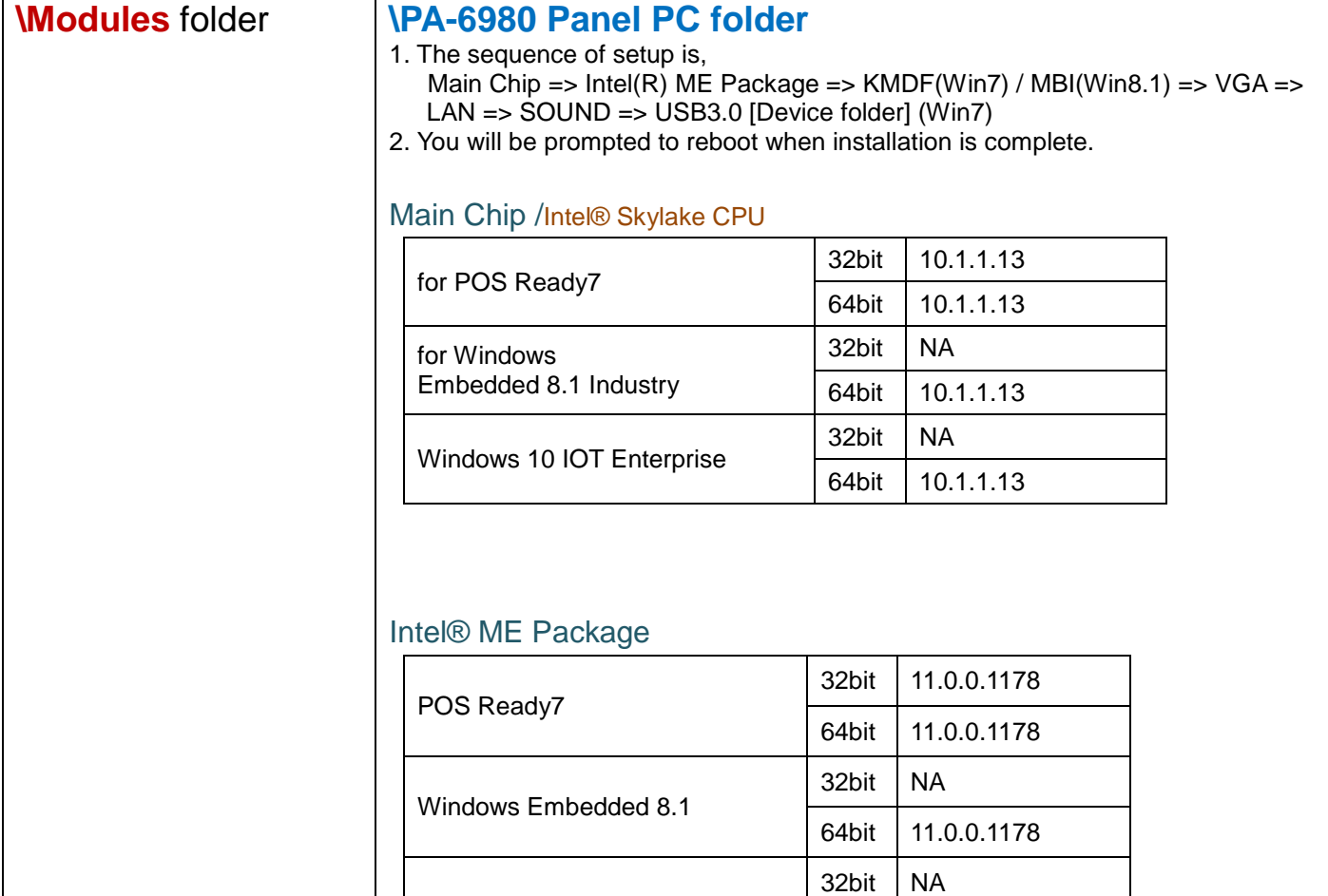

### Windows update KMDF & MBI

Windows 10 IOT Enterprise

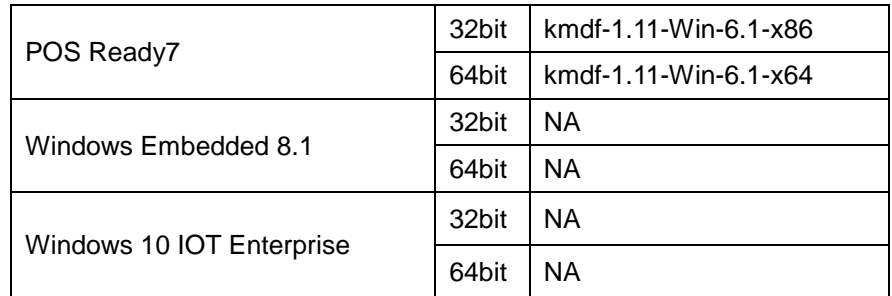

64bit 11.0.0.1178

#### Graphics /Intel<sup>®</sup>HD

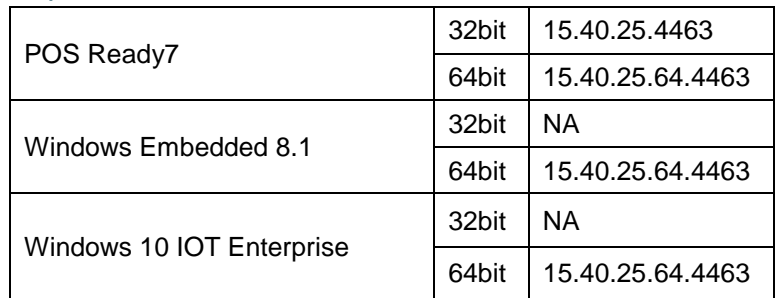

### LAN Chip/ INTEL i219

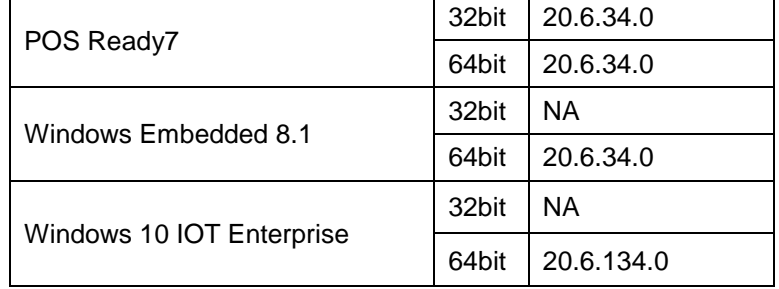

### Sound Codec / Realtek ALC888S

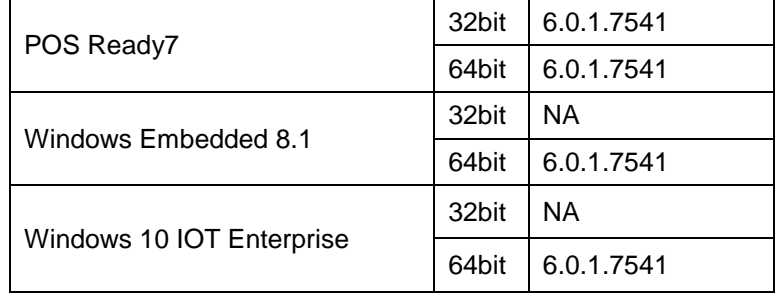

#### USB 3.0

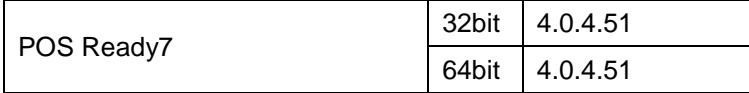

### Touch Controller /ETP-CP-MER4485XRU

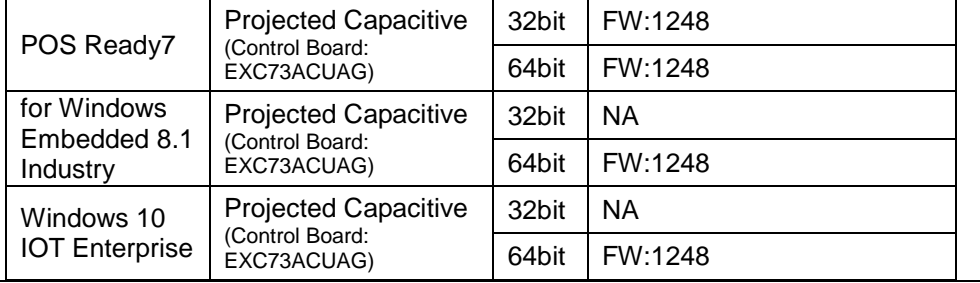

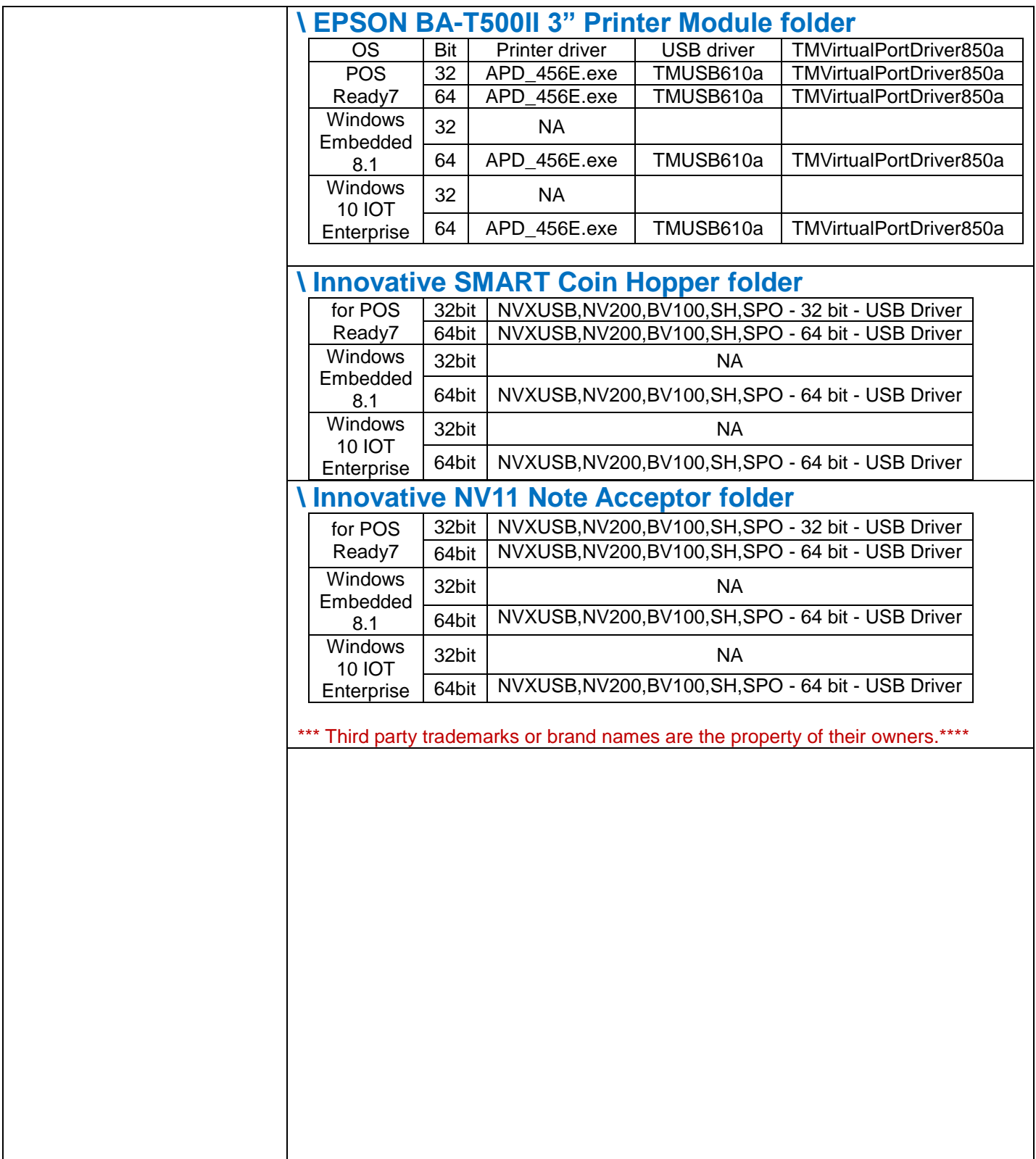

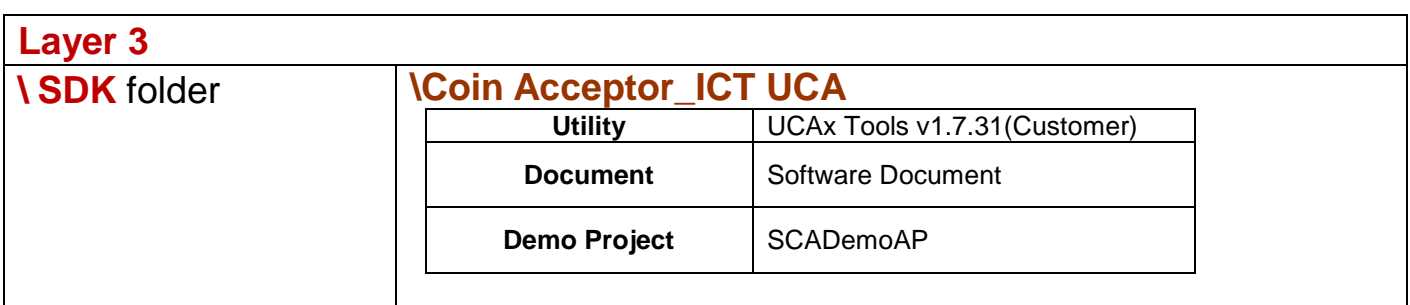

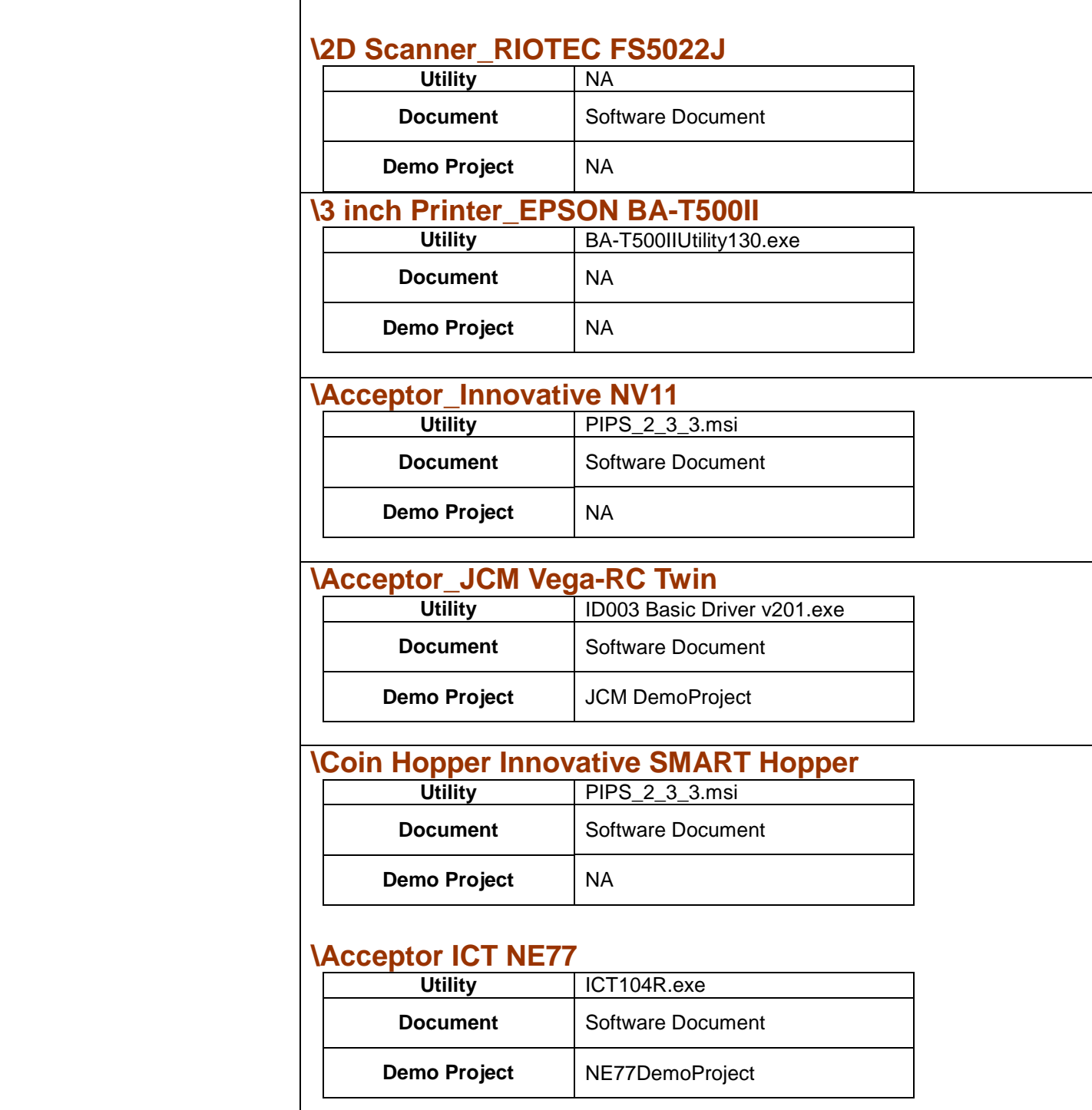

# **PA-1922 V1.2 2017/12/20**

**History**

**2017/02/09 Add TMVirtualPortDriver850a driver for printer device**

**2017/12/20 Add Payment device SDK**

**Update Quick Manual Q1 => Quick Manual Q2**

**Update User Manual M2 => User Manual M3**

## **DRIVER DISC content**

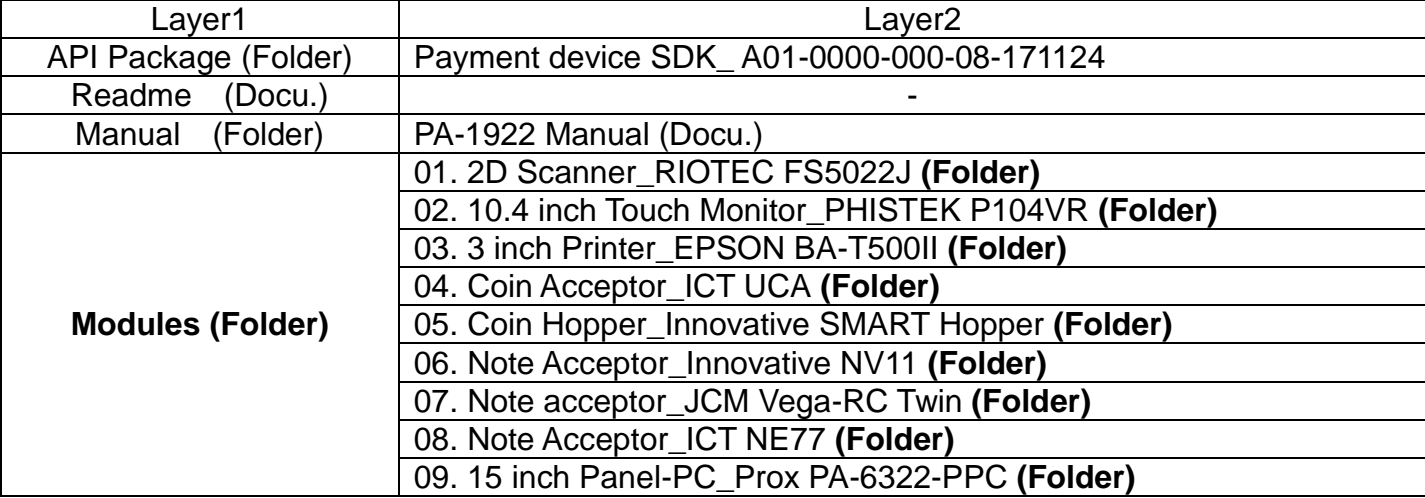

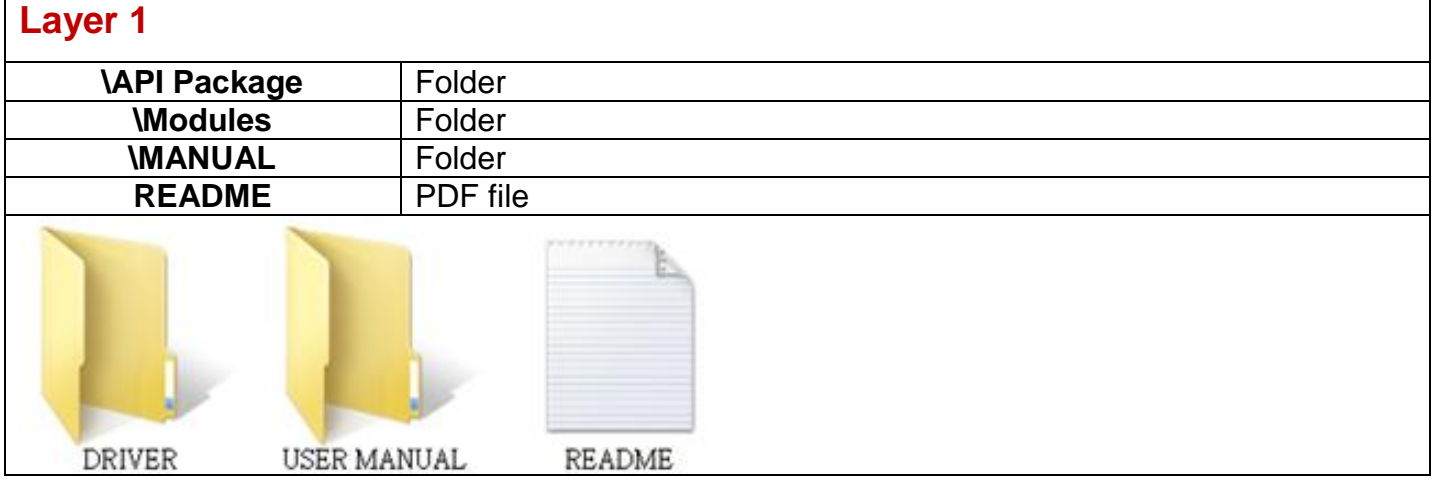

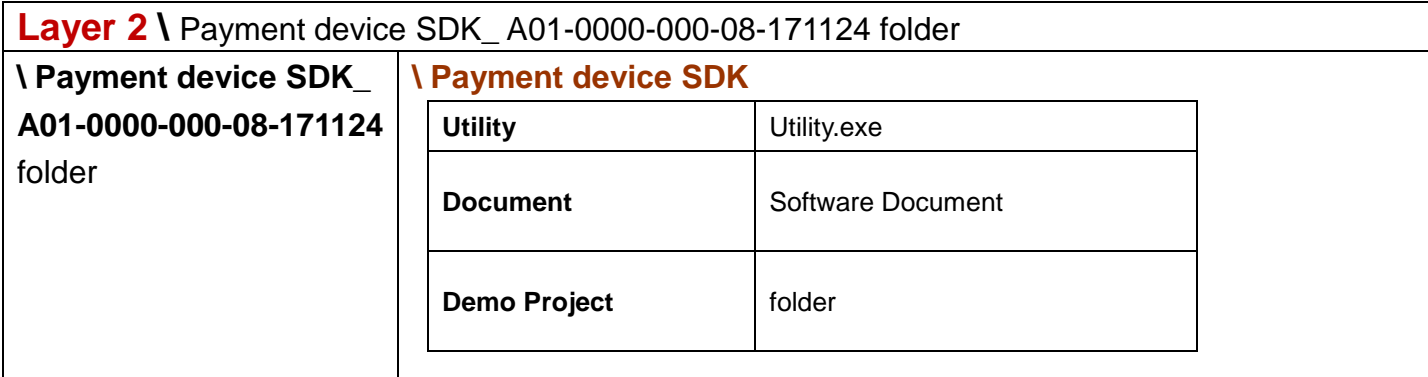

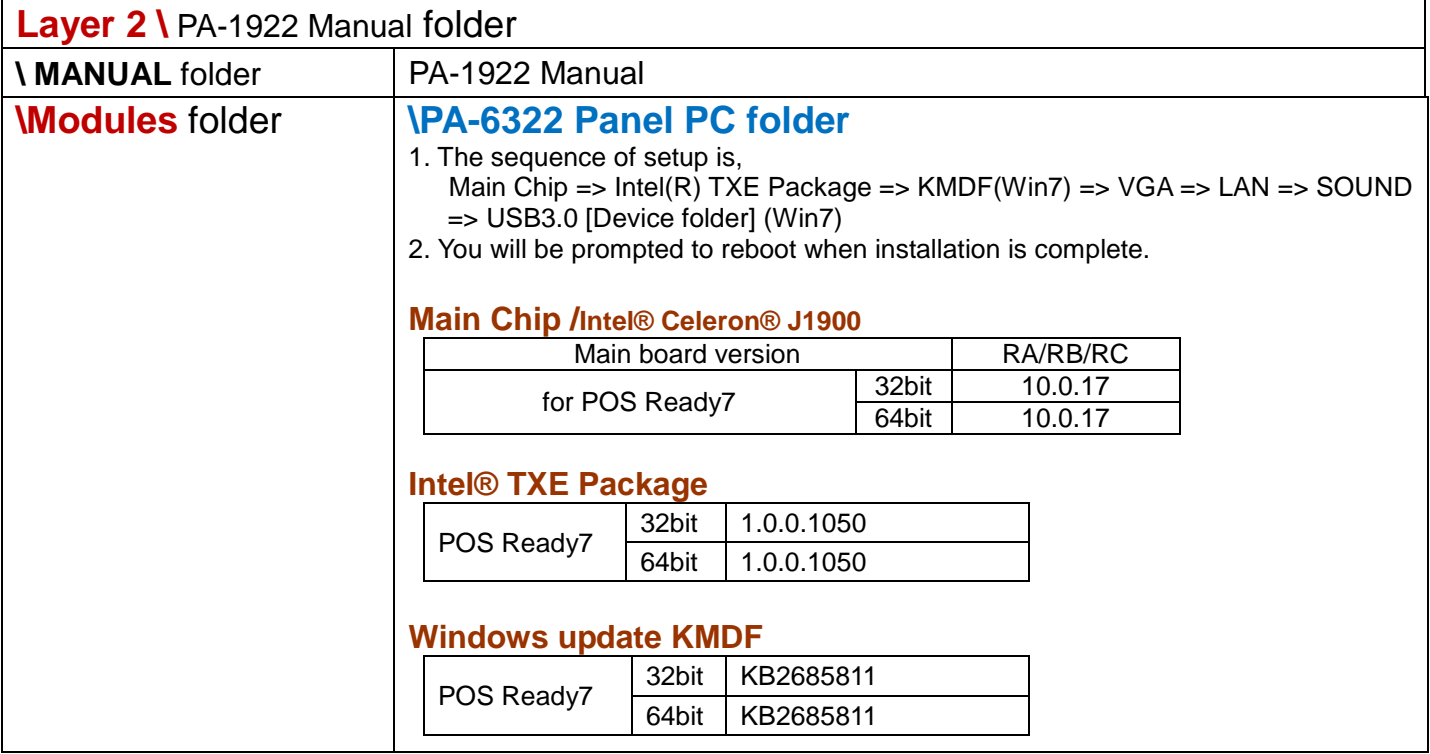

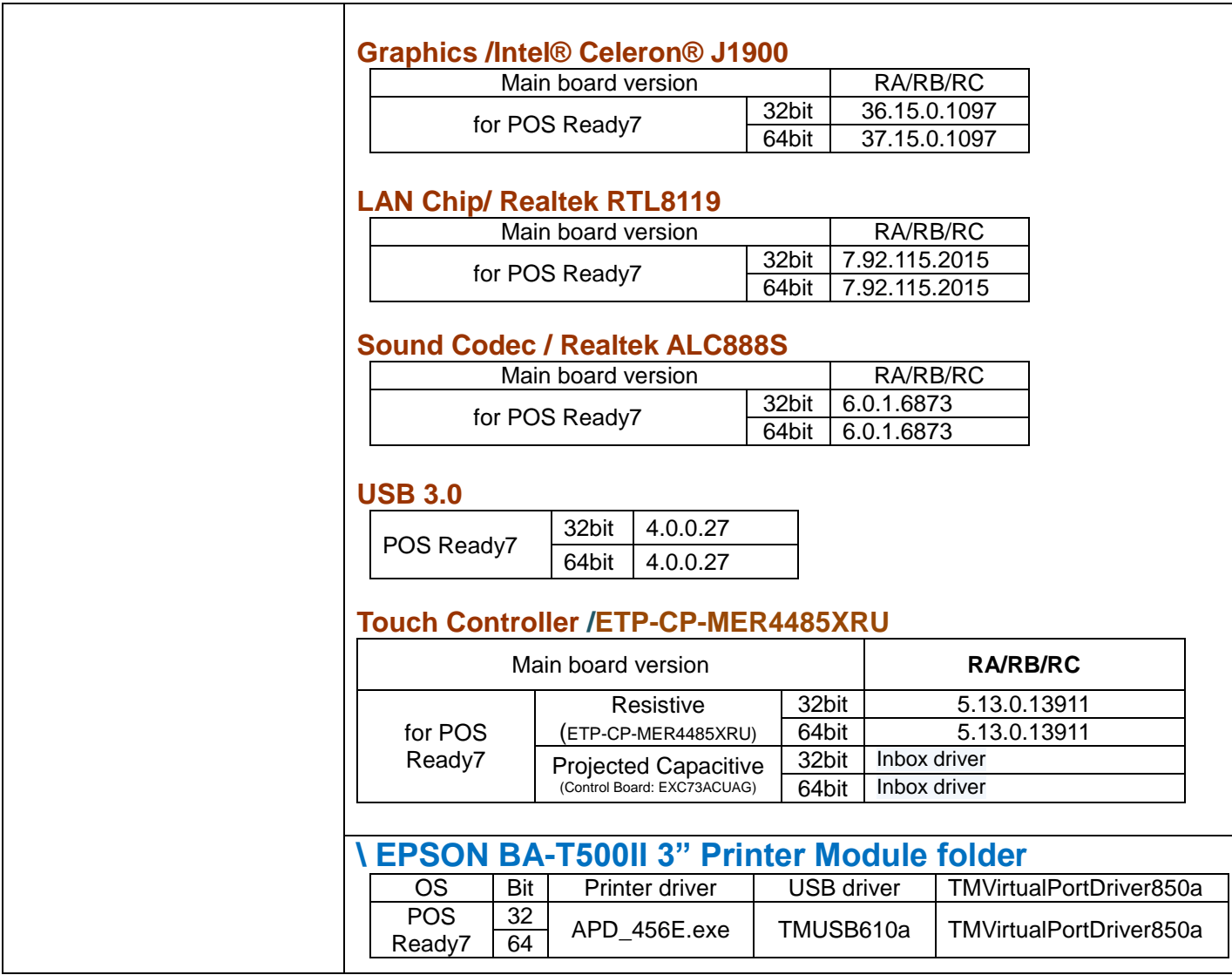

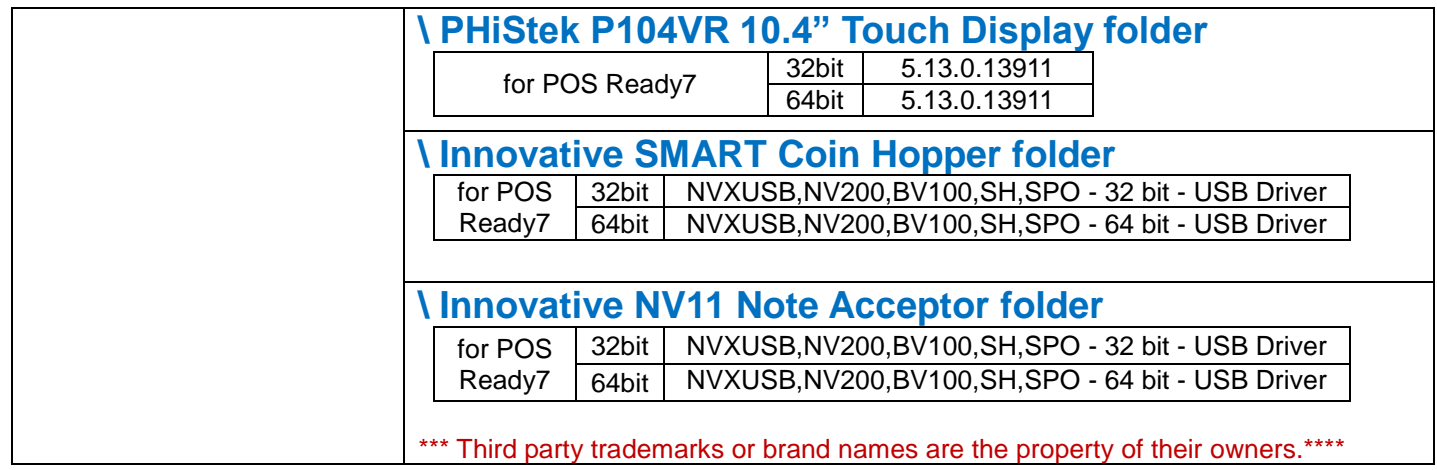

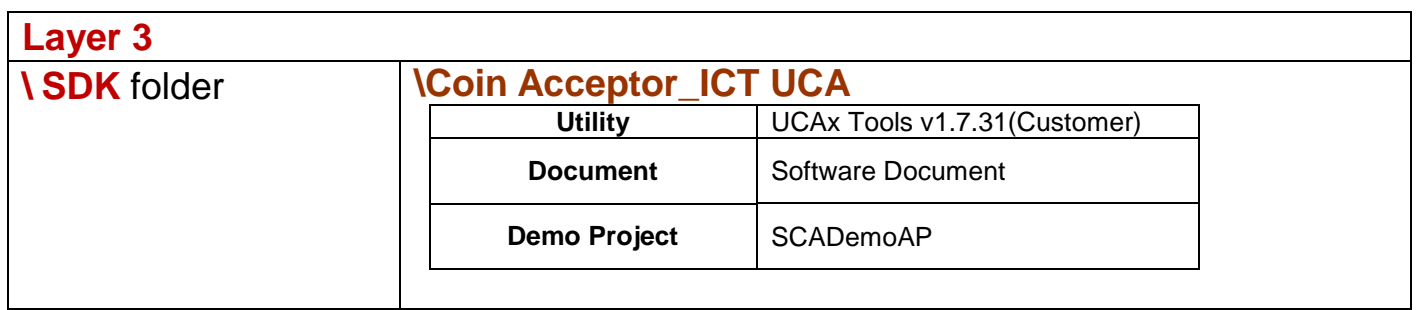

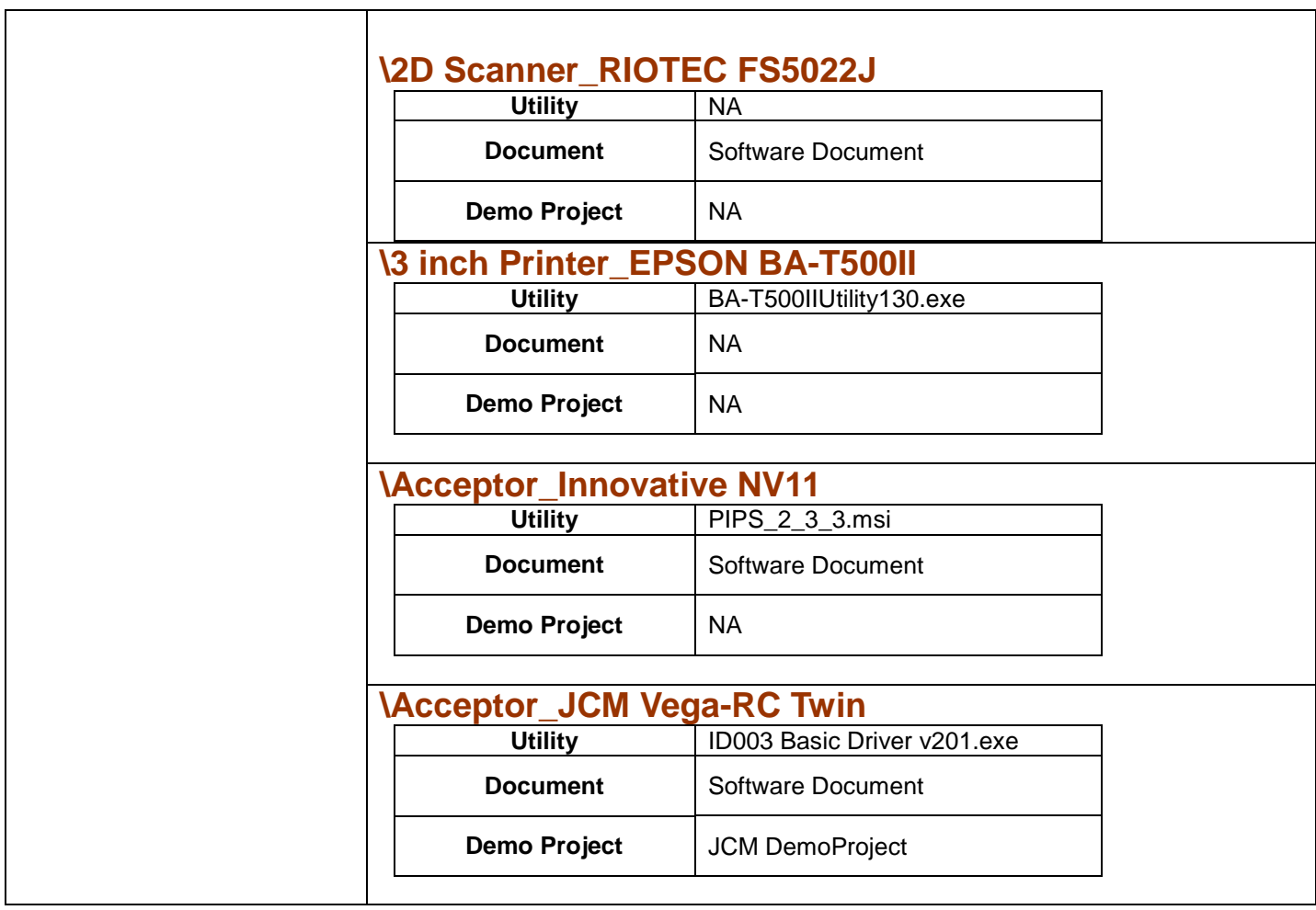

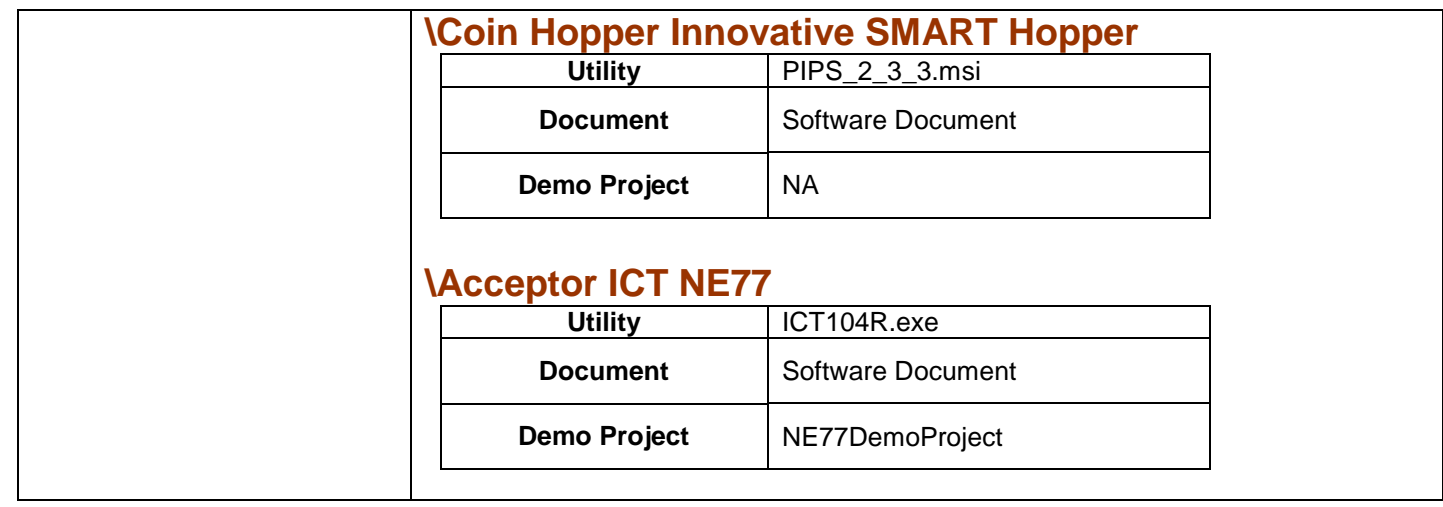